## Syntess Atrium | Calculeren 'Gevorderd'

Syntess Software ©

## <span id="page-1-0"></span>Inhoudsopgave

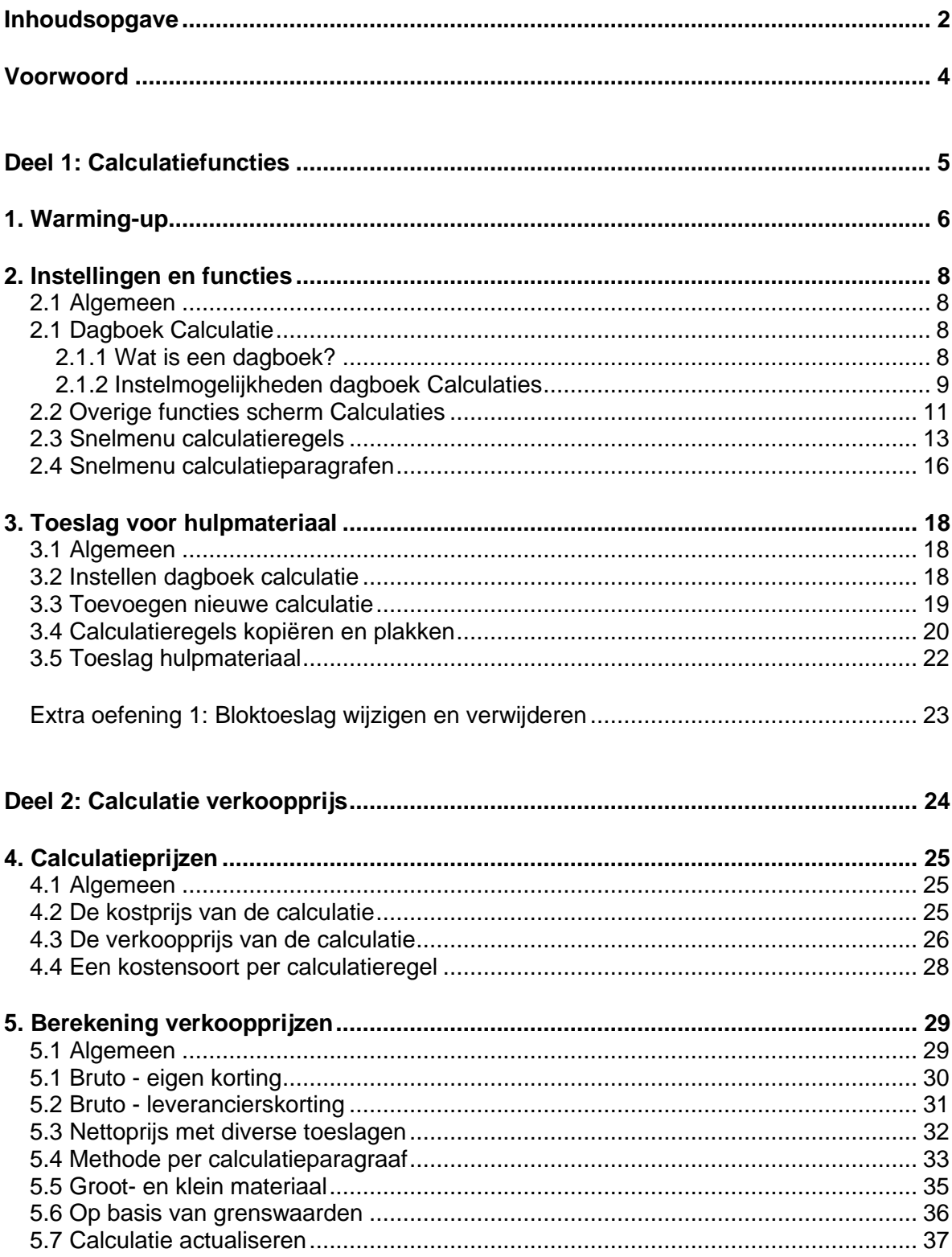

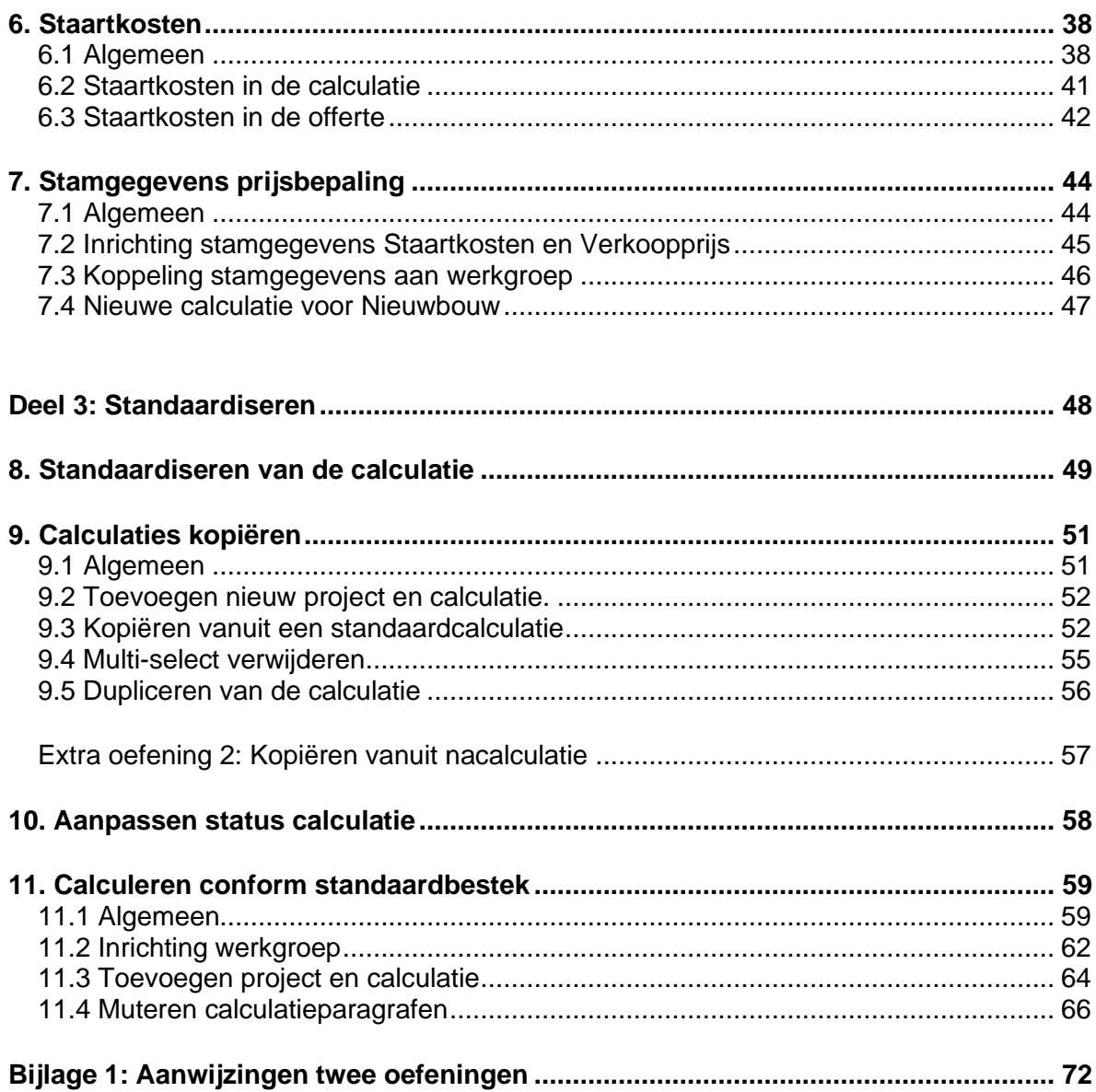